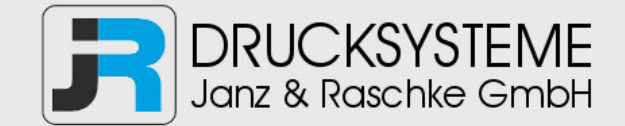

## Bedienungsanleitung / Handbuch / Datenblatt

**Sie benötigen einen Reparaturservice für Ihren Etikettendrucker oder suchen eine leicht zu bedienende Etikettensoftware?** 

**Wir helfen Ihnen gerne weiter.** 

## **Ihr Partner für industrielle Kennzeichnungslösungen**

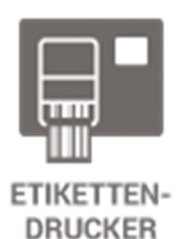

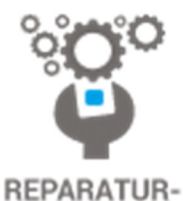

**SERVICE** 

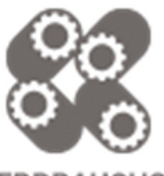

**VERBRAUCHS-MATERIALIEN** 

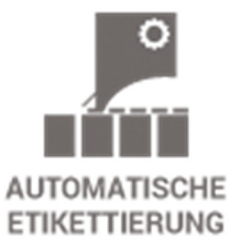

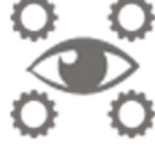

**SCHULUNG & SUPPORT** 

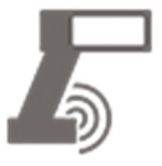

**BARCODESCANNER DATENERFASSUNG** 

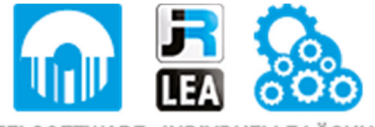

EINZELSOFTWARE INDIVDUELLE LÖSUNGEN EINFACHE BEDIENOBERFLÄCHEN

**Drucksysteme Janz & Raschke GmbH** Röntgenstraße 1 D-22335 Hamburg Telefon +49(0)40 – 840 509 0 Telefax +49(0)40 – 840 509 29

> kontakt@jrdrucksysteme.de www.jrdrucksysteme.de

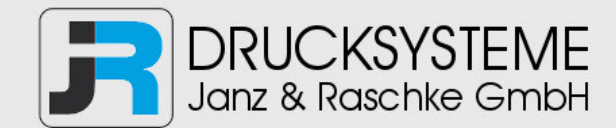

# Bedienungsanleitung / Handbuch / Datenblatt

## **Maßgeschneiderte Lösungen für den Etikettendruck und die Warenkennzeichnung**

Seit unserer Gründung im Jahr 1997, sind wir erfolgreich als Partner namhafter Hersteller und als Systemintegrator im Bereich der industriellen Kennzeichnung tätig.

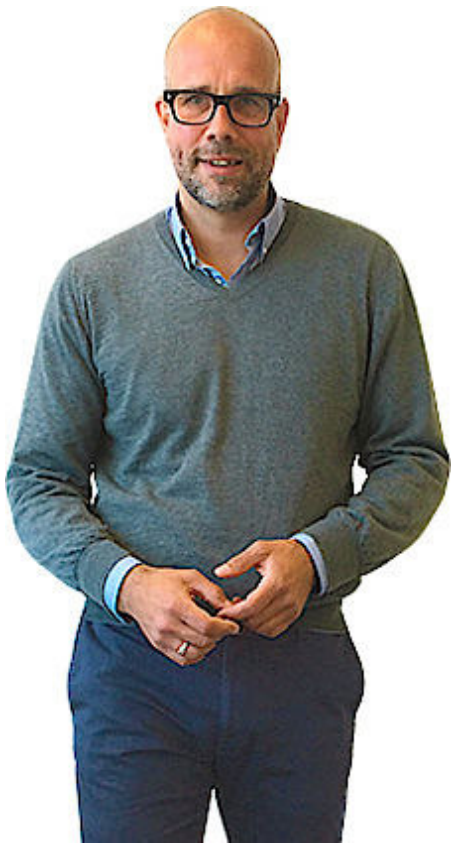

## **Unser Motto lautet:**

So flexibel wie möglich und so maßgeschneidert wie nötig.

Ich stehe mit meinem Namen für eine persönliche und kompetente Beratung. Wir hören Ihnen zu und stellen mit Ihnen eine Lösung zusammen, die Ihren individuellen Anforderungen entspricht. Für Sie entwickeln unsere erfahrenen Techniker und Ingenieure neben Etikettiermaschinen, maßgeschneiderte Komplettlösungen inklusive Produkthandling, Automatisierungstechnik und Softwarelösung mit Anbindung an Ihr Warenwirtschaftssystem.

Ich freue mich von Ihnen zu hören.

**Bis dahin grüßt Sie** 

Jörn Janz

**Hier finden Sie Ihren Ansprechpartner:** 

http://www.jrdrucksysteme.de/kontakt/

## **Datalogic Scanning, Inc. 959 Terry Street Eugene, Oregon 97402 USA**

#### **Telephone: (541) 683-5700**

#### **Fax: (541) 345-7140**

Unveröffentlichtes Werk – Alle Rechte vorbehalten. Ohne vorherige schriftliche Genehmigung von Datalogic<br>Scanning, Inc. oder ihren Tochtergesellschaften oder verbundenen Unternehmen ("Datalogic" oder "Datalogic<br>Scanning") auszugsweise, in irgendeiner Form reproduziert oder verbreitet werden. Den Eigentümern von Datalogic-Produkten wird hiermit eine nichtausschließliche, widerrufliche Lizenz zur Reproduktion und Verbreitung<br>dieser Dokumentation für eigene innerbetriebliche Zwecke des Käufers erteilt. Der Käufer ist nicht befugt,<br>Urheberrech dass alle diese Hinweise in Reproduktionen der Dokumentation erscheinen.

Sollten künftig Überarbeitungen dieses Handbuches veröffentlicht werden, so können Sie über Ihren<br>Datalogic-Händler gedruckte Fassungen erwerben. Elektronische Fassungen können entweder von der<br>Datalogic Website (www.scann dieser oder anderen Datalogic-Veröffentlichungen machen möchten, so teilen Sie uns dies bitte auf der Seite "Contact Datalogic" mit.

Datalogic hat angemessene Maßnahmen getroffen, um sicherzustellen, dass die in diesem Handbuch<br>enthaltenen Informationen vollständig und richtig sind, Datalogic behält sich jedoch vor, technische Daten<br>jederzeit ohne vorhe Produktnamen können Markenzeichen ihrer jeweiligen Eigentümer sein.

.<br>Datalogic bietet auf seiner Website verschiedene Services und technische Unterstützung. Loggen Sie sich ein<br>unter www.s**canning.datalogic.com** und klicken Sie die für weitere Informationen angegebenen Links an, wie z.B.:

#### **DISCLAIMER / HAFTUNGSAUSSCHLUSS**

#### **SERVICE UND SUPPORT**

**PRODUKTE** 

٠

٠

sono conformi alle Direttive del Consiglio Europeo sottoelencate:<br>are in conformity with the requirements of the European Council Directives listed below:<br>sont conformes aux spécifications des Directives de l'Union Europée den nachstehenden angeführten Direktiven des Europäischen Rats: cumple con los requisitos de las Directivas del Consejo Europeo, según la lista siguiente:

- Suchen Sie mithilfe der Links nach Ihrer Produktseite, wo Sie spezielle **Manuals** und **Software & Utilities** herunterladen können, darunter:
- **Datalogic Aladdin™**, ein Multiplattfom-Utility-Programm, mit dem Sie Ihr Gerät mittels eines PCs konfigurieren können. Es bietet eine RS232-Schnittstellenkonfiguration sowie die Konfiguration über gedruckte Barcodes.

#### **SERVICE & SUPPORT**

Basate sulle legislazioni degli Stati membri in relazione alla compatibilità elettromagnetica ed alla sicurezza dei prodotti.<br>On the approximation of the laws of Member States relating to electromagnetic compatibility and Produktsicherheit entsprechen. Basado en la aproximación de las leyes de los Países Miembros respecto a la compatibilidad electromagnética y las Medidas de seguridad relativas al producto.

- 
- **Technische Unterstützung -** Produktdokumentation und Programmieranleitungen sowie weltweite Technischen Support.
- **Serviceprogramme** Garantieverlängerungen und Wartungsverträge
- **Reparaturservice** zu Pauschalpreisen und RMA-Reparaturen (Return Material Authorization). **- Downloads –** Anleitungen & Dokumentationen, Datenblätter, Produktkataloge usw.
- **CONTACT US**

## Questa dichiarazione è basata sulla conformità dei prodotti alle norme seguenti:<br>This declaration is based upon compliance of the products to the following standards:<br>Cette déclaration repose sur la conformité des produits Esta declaración se basa en el cumplimiento de los productos con las siguientes normas:

Formular zur Informationsanfrage [Information Request Form] und Sales-&-Service-Netzwerk

## **UPDATES AND LANGUAGE AVAILABILITY**

**UK/US -** The latest drivers and documentation updates for this product are available on the Internet. Log on to: www.scanning.datalogic.com

- **I** Su Internet sono disponibili le versioni aggiornate di driver e documentazione di questo prodotto. Collegarsi a: www.scanning.datalogic.com
- **D -** Im Internet finden Sie die aktuellsten Versionen der Treiber und Dokumentation für dieses Produkt. Adresse : www.scanning.datalogic.com
- **F -** Les versions mises à jour de drivers et documentation de ce produit sont disponibles sur Internet. Cliquez sur : www.scanning.datalogic.com
- **E -** En Internet están disponibles las versiones actualizadas de los drivers y documentación de este producto. Dirección Internet : www.scanning.datalogic.com

Datalogic leistet für dieses Produkt Garantie gegen Fabrikations- und Materialfehler für einen Zeitraum von 3 Jahren ab<br>dem Datum des Versands, vorausgesetzt, das Produkt wird unter normalen Bedingungen sowie sachgemäß ben Datalogic Scanning ("Datalogic") leistet für seine Hardwareprodukte Garantie gegen Material- und Fabrikationsfehler bei<br>normalem und sachgemäßem Gebrauch. Die von Datalogic laut dieser Garantie übernommene Haftung ist auf eine Reparatur oder den Ersatz des Produktes während der Garantiezeit verlängert sich die ursprüngliche Garantiezeit<br>nicht. Die Produkte werden auf der Basis der zum Zeitpunkt der Herstellung gültigen Spezifikationen verka ist nicht verpflichtet, bereits verkaufte Produkte zu verändern oder nachzurüsten.

dichiara che

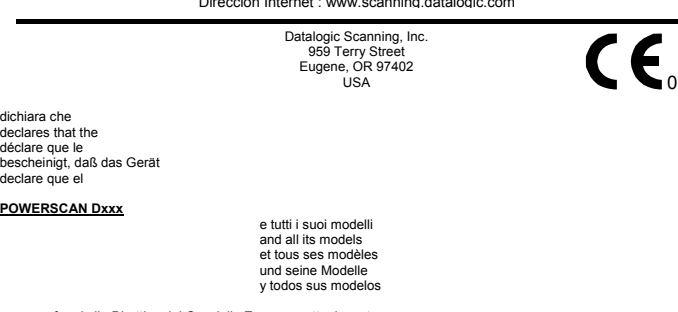

declare que el

Wenn Datalogic feststellt, dass ein Produkt Material- oder Fabrikationsfehler aufweist, so wird Datalogic das Produkt<br>ohne zusätzliche Kosten für Teile und Arbeit nach alleinigem Ermessen reparieren oder ersetzen oder den reparierten Produkts von Datalogic oder bis zum Ablauf der ursprünglichen Garantiezeit, je nachdem, welcher Zeitraum<br>länger ist. Datalogic übernimmt keine Garantie und haftet nicht für die Erhaltung, Beschädigung oder den **Geltendmachung von Garantieansprüchen** 

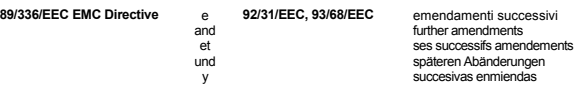

**EN 55022 (CLASS A ITE), August 1994: AMENDMENT A1 (CLASS A ITE), October 2000:**

LIMITS AND METHODS OF MEASUREMENTS OF RADIO DISTURBANCE CHARACTERISTICS OF INFORMATION TECHNOLOGY EQUIPMENT**EN 61000-6-2, October 2001:** ELECTROMAGNETIC COMPATIBILITY (EMC).

PART 6-2: GENERIC STANDARDS - IMMUNITY FOR INDUSTRIAL ENVIRONMENTS.

March 1st, 2007

## **ODATALOGIC**

# **PowerScan™ D8330 READERS KURZANLEITUNG**

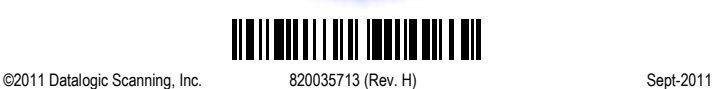

**DATALOGIC SCANNING BESCHRÄNKTE WERKSGARANTIE** 

**Garantieumfang** 

Design Pat. AU 310201; AU 310202; CN 693980; CN735959; HK 0602013.5M001 HK 0602013.5M002; JP 1305693; KR 30-0460940; US D570,843 S; USD588,596 S.

Um einen Garantieanspruch geltend zu machen, muss der Kunde Datalogic den Defekt vor Ablauf der gültigen Garantiezeit anzeigen und von Datalogic eine Return Authorization Number (RMA) für die Einsendung des Produkts an ein benanntes Datalogic Service Center anfordern. Wenn Datalogic feststellt, dass der Anspruch des Kunden gültig ist, so wird Datalogic das Produkt ohne zusätzliche Kosten für Teile und Arbeit reparieren oder ersetzen. Der Kunde ist für die Verpackung und die ausreichend frankierte Einsendung des Produkts an das benannte Datalogic Service Center verantwortlich. Datalogic trägt die Kosten der Rücksendung des Produkts an den Kunden, sofern der Versand an einen Ort innerhalb des Landes erfolgt, in dem sich das Datalogic Service Center befindet. Der Kunde trägt alle Versandkosten, Zölle, Steuern und sonstige Kosten für Produkte, die an andere Orte zurückgesandt werden. Bei Nichteinhaltung des anwendbaren RMA-Verfahrens kann eine Bearbeitungsgebühr erhoben werden. Der Kunde trägt die<br>Kosten für die Rücksendung von Produkten, bei denen Datalogic nach alleinigem Ermessen feststellt, dass sie ni defekt sind oder für die keine gültige Garantie besteht.

#### **Garantieausschlüsse**

Die Datalogic Werksgarantie erstreckt sich nicht auf:

(i) ein Produkt, das beschädigt, modifiziert oder von Personen repariert oder nachgerüstet worden ist, die nicht zum Datalogic Servicepersonal oder dessen autorisierten Vertretern gehören;

(ii) einen geltend gemachten Defekt oder Schaden, der nach dem Urteil von Datalogic durch fehlerhaften Betrieb,<br>unsachgemäßen Gebrauch, Verschleiß, Fahrlässigkeit, unsachgemäße Lagerung oder die Benutzung von Teilen oder<br>Z

- (iii) einen geltend gemachten Defekt oder Schaden, der dadurch verursacht wurde, dass das Produkt zusammen mit einem anderen Instrument, Gerät oder Apparat benutzt worden ist;
- (iv) einen geltend gemachten Defekt oder Schaden, der durch mangelhafte Wartung verursacht worden ist, dies beinhaltet u.a. auch die Reinigung des Sichtfensters gemäß dem Produkthandbuch;

(v) einen geltend gemachten Defekt oder Schaden, der durch Naturkatastrophen oder vom Menschen verursachte Katastrophen verursacht worden ist, wie z.B. Feuer, Wasserschaden, Überschwemmung oder andere Naturkatastrophen, Vandalismus oder vorsätzliche Beschädigung, die zu interner oder externer Beschädigung von Komponenten oder der Zerstörung des ganzen Geräts oder der Verbrauchsteile führen;

(vi) einen Schaden oder eine Funktionsstörung, die durch eine nicht durchgeführte Wiederherstellung hervorgerufen wurde, wie z.B. Firmware- oder Software-Upgrades, Software- oder Hardware-Neukonfigurationen usw.<br>wurde, wie z.B. Firmware- oder Software-Upgrades, Software- oder Hardware-Neukonfigurationen usw. (vii) den Ersatz des Sichtfensters/Cartridge wegen Kratzern, Flecken oder anderer Abnutzung und/oder

(viii) ein Verbrauchsteil oder ähnliches Teil (z.B. Kabel, Netzteil, Batterien, Tastatur, Touchscreen, Auslöser usw.). **Abtretungsverbot** 

Der Kunde ist nicht berechtigt, seine Rechte oder Pflichten aus dieser Garantie abzutreten, ausgenommen an einen Käufer oder Übernehmer des Produkts. Eine versuchte Abtretung in Verletzung dieser Bestimmung ist nicht für Datalogic verbindlich.

 DATALOGIC'S BESCHRÄNKTE WERKSGARANTIE ERSETZT ALLE ANDEREN AUSDRÜCKLICHEN ODER STILLSCHWEIGENDEN, MÜNDLICHEN ODER SCHRIFTLICHEN, GESETZLICHEN ODER SONSTIGEN GARANTIEN,<br>DARUNTER AUCH STILLSCHWEIGENDE GARANTIEN DER MARKTGÄNGIGKEIT, DER EIGNUNG FÜR EINEN BESTIMMTEN ZWECK ODER DER NICHTVERLETZUNG [von Rechten]. DATALOGIC HAFTET NICHT FÜR SCHÄDEN, DIE DEM KUNDEN INFOLGE VON VERSPÄTETEM AUSTAUSCH VON TEILEN ODER VERSPÄTETER REPARATUR DES GERÄTES ENSTEHEN. DER IN DIESER GARANTIEERKLÄRUNG VORGESEHENE RECHTSBEHELF STELLT DEN EINZIGEN UND AUSSCHLIESSLICHEN RECHTSBEHELF DES KUNDEN FÜR GARANTIEANSPRÜCHE DAR. DATALOGIC HAFTET UNTER KEINEN UMSTÄNDEN GEGENÜBER DEM KUNDEN ODER DRITTEN FÜR GEWINNAUSFALL ODER ZUFÄLLIGEN, INDIREKTEN, BESONDEREN ODER FOLGESCHADEN, GLEICH OB DATALOGIC ZUVOR KENNTNIS VON DER MÖGLICHKEIT SOLCHER SCHÄDEN HATTE ODER NICHT.

#### **Verlustrisiko**

 Der Kunde trägt das Verlust- oder Schadensrisiko für das Produkt während der Einsendung an Datalogic. Datalogic trägt das Verlust- oder Schadensrisiko, während sich das Produkt im Besitz von Datalogic befindet. In Ermangelung bestimmter schriftlicher Anweisungen für die Rücksendung des Produkts an den Kunden, wählt Datalogic den Beförderer aus, Datalogic übernimmt damit jedoch keinerlei Haftung in Verbindung mit der Rücksendung. über das Kabel.

positioniert ist.

ein.

Lesers.

#### **KONFORMITÄT**

 $\sim$ 

#### **SICHERHEITSHINWEISE**

Der Laserscanner entspricht am Tag der Herstellung den gültigen EN60825-1 und CDRH 21CFR 1040 Normen für die Lasersicherheit.

 $\Omega$ 

Die Laserstrahlung ist für das menschliche Auge sichtbar und wird am Strahlaustrittsfensterausgesendet .

Laserwarnungs-, und Klassifikationsschilder .

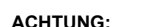

 Jegliche Änderungen am Gerät sowie Vorgehensweisen, die nicht in dieser gefährliches Laserlicht verursachen.

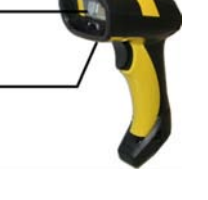

 $\rightarrow$ 

Betriebsanleitung beschrieben werden, können ein Der Laserscanner benutzt eine Laserdiode. Obwohl zur Zeit keine Augenschäden von

kurzen Einstrahlungen bekannt sind, sollten Sie es vermeiden für längere Zeit in den Laserstrahl zu schauen, genauso wenig wie in starke Lichtquellen (z.B. die Sonne). Vermeiden Sie es, den Laserstrahl weder gegen die Augen eines Beobachters, noch gegen reflektierende Oberflächen zu richten.

Die folgenden Informationen erscheinen auf den Klassifikationsschildern des Laserscanners:

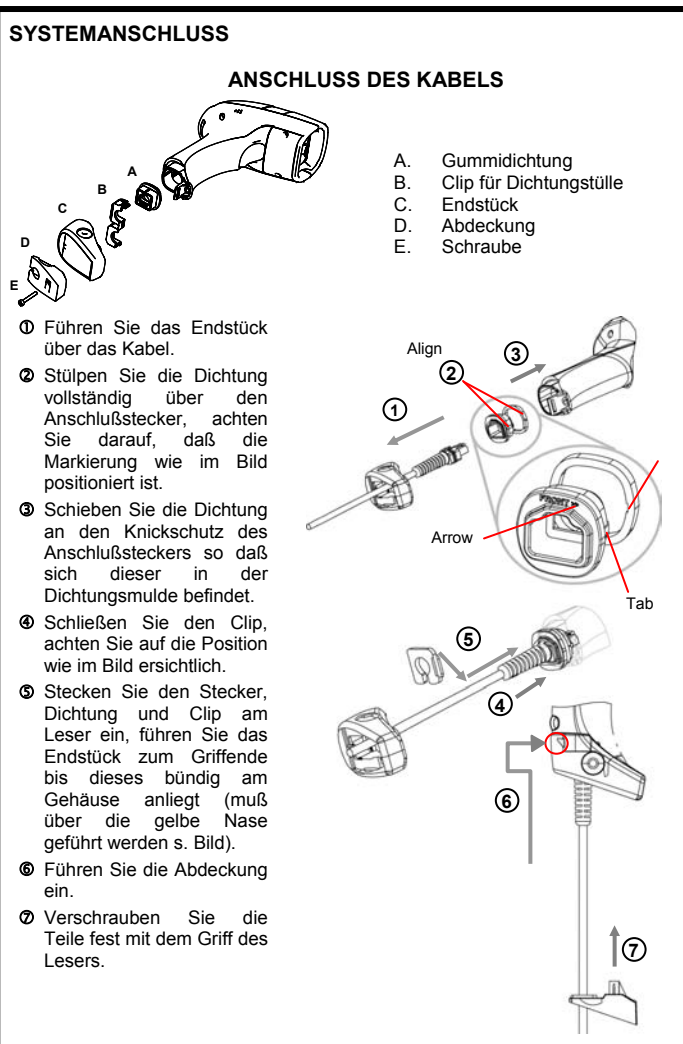

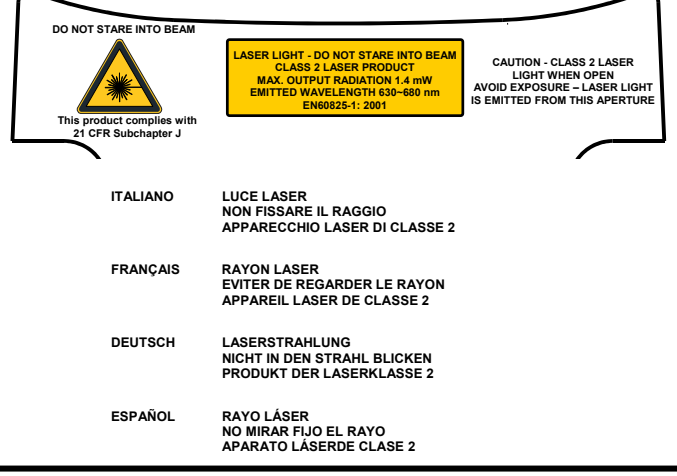

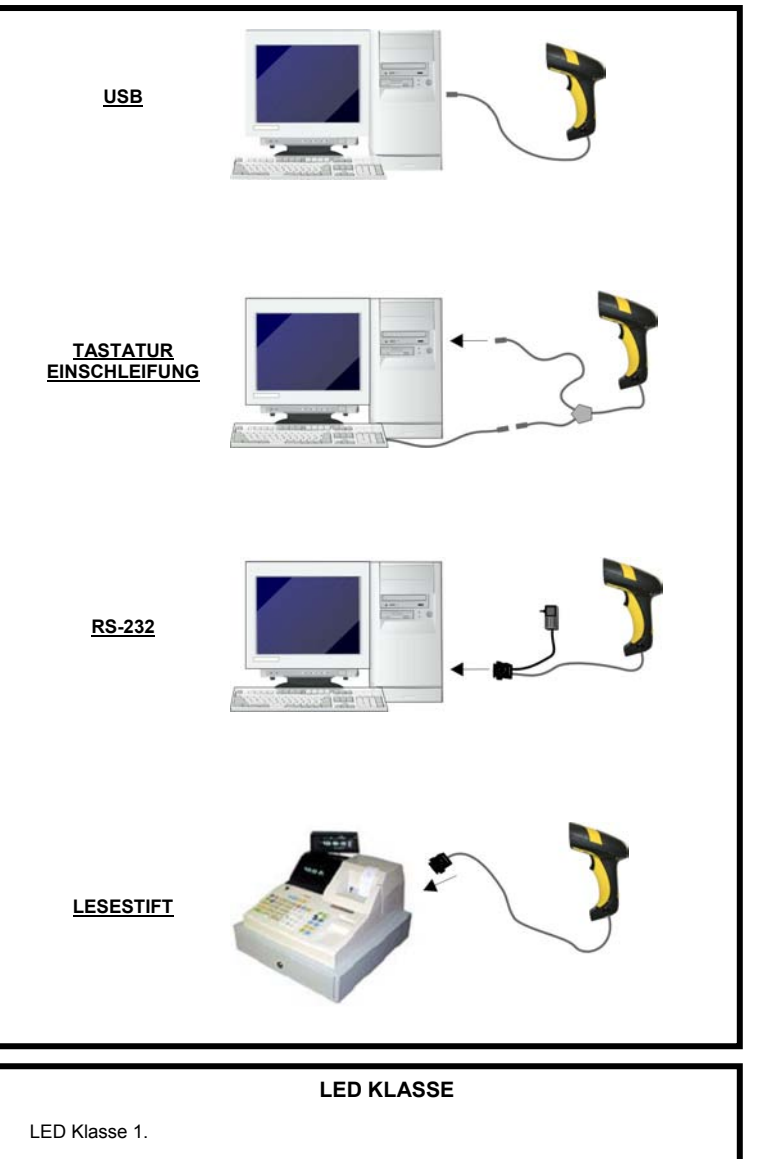

EN60825-1:2001.

## **CE KONFORMITÄT**

**Warnung:**  Dies ist ein Klasse A Produkt. In häuslicher Umgebung kann dieses Produ Störungen verursachen, in diesem Fall sind vom Anwender angemessene Messung zu veranlassen.

## **WEEE COMPLIANCE**

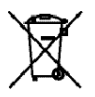

Informationen zur Entsorgung von Elektro- und Elektronik-Altgeräten (WEEE) erhalten Sie auf der Webseite www.scanning.datalogic.com.

#### **PATENTE**

Dieses Produkt ist durch eines oder mehrere der folgenden Patente geschützt:

US Pat. 5,992,740; 6,305,606 B1; 6,517,003; 6,808,114 B1; 6,997,385 B2; 7,387,246 B2; 5,367,151; 5,449,893; 5,545,889; 6,098,877; 6,220,514 B1; 6,412,698 B2 6,607,132 B1; 6,817,529 B2; 6,834,805 B2; 7,948,214 B2.

Europäische Patente 789,315 B1; 895,175 B1; 1,128,314 B1; 1,128,315 B1; 1,396,811 B1; 1,413,971 B1; 1,816,585 B1; 1,942,442 B1.

Weitere Patente und Design Patente wurde angemeldet.

**A**

**DE**

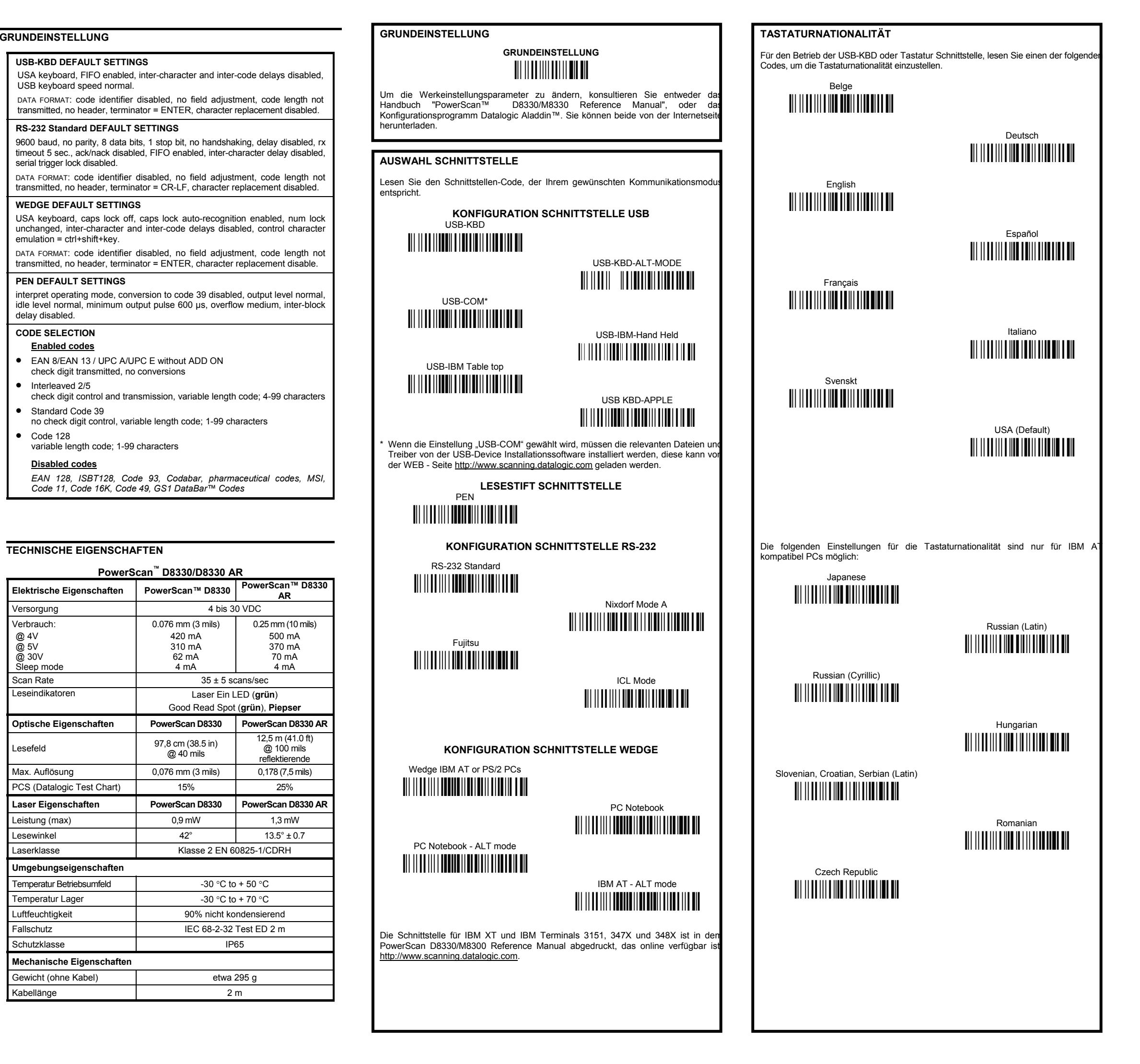

e

0

#### **ANWENDUNG DES POWERSCAN™ D8330/D8330 AR LESERS**

Die PowerScan™ D8330/D8330 AR Leser lesen Strichcodes **berührungslos**. Es genügt auf den Code zu zielen und abzudrücken. Der Code wird mittels einer Lichtlinie gelesen, die das Gerät durch das Lesefenster verlässt und den gesamten Code durchqueren muss.

Eine optimale Ausrichtung des Lesers ist im Bild unten dargestellt.

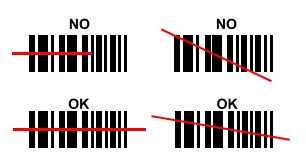

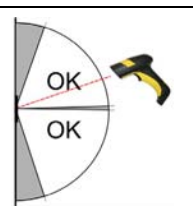

**ZIELSYSTEM** 

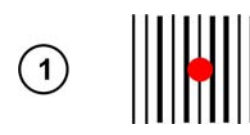

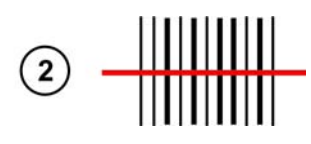

Die PowerScan™ D8330 und PowerScan™ D8330 AR Modelle bieten ein programmierbares Zielsystem. Wenn das System ein ist, wird nach leichtem Drücken der Taste ein Zielpunkt gesendet mit dessen Hilfe der Leser so ausgerichtet wird, dass der Zielpunkt auf die Mitte des Codes zeigt (siehe Bild ), danach wird die Taste vollständig gedrückt, der Laserstrahl erscheint (sieh Bild ) und die Scannung erfolgt.

Nach der Leser Installation, lesen Sie einen der folgenden Codes, um das Zielsystems aktivieren/deaktivieren.

## Zielsystem deaktiviert (Default) Ì\$+Bj0\$-"Î

## Zielsystem aktiviert Ì\$+Bj1\$-'Î

## **DATENFORMAT ABSCHLUSSZEICHEN**

Um Ihnen die Konfiguration zu erleichtern, ist hier die Programmierung der gängigsten Abschlusszeichen aufgezeigt. Mit Hilfe des Handbuchs "PowerScan™<br>D8330/M8330 Reference Manual", Kapitel Data Format und Advanced Data Format Parameters, können weitere Abschlusszeichen konfiguriert werden.

CR-LF Ì\$+EA120D0A\$-ÃÎ

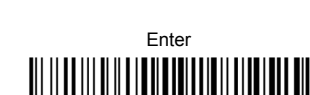

## Tab Ì\$+EA1184\$-8Î

## None Ì\$+EA10\$-dÎ

## **FUNKTIONSTEST**

Lesen Sie den Test-Code.

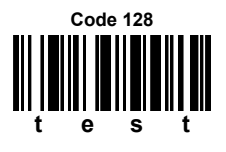